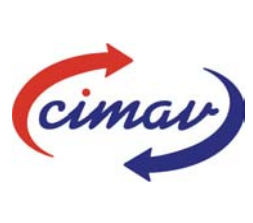

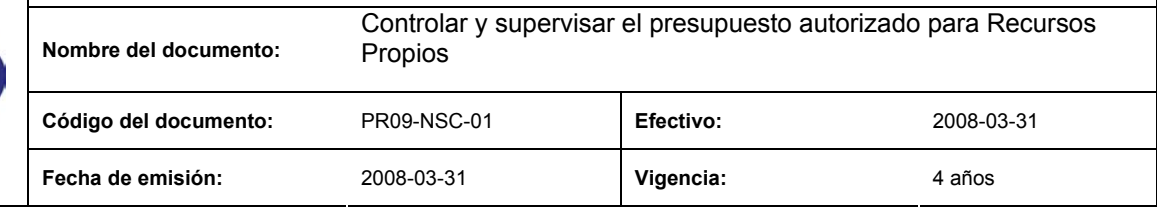

**ELABORADO POR:** 

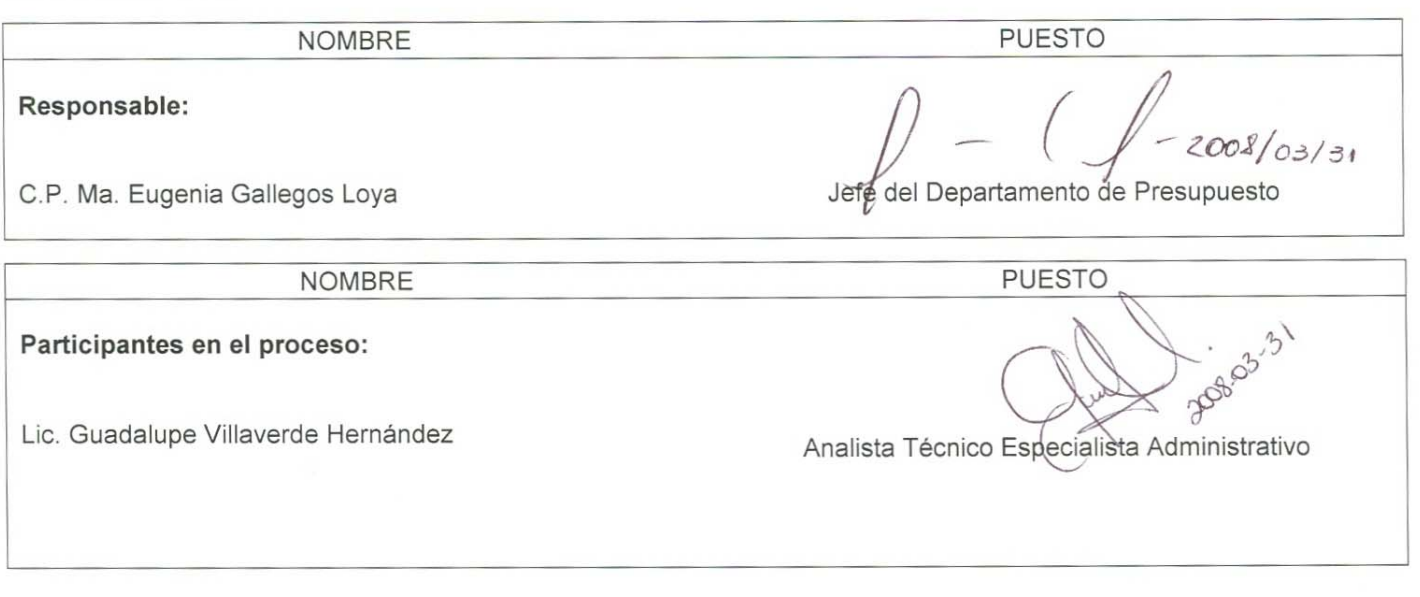

### **REVISADO POR:**

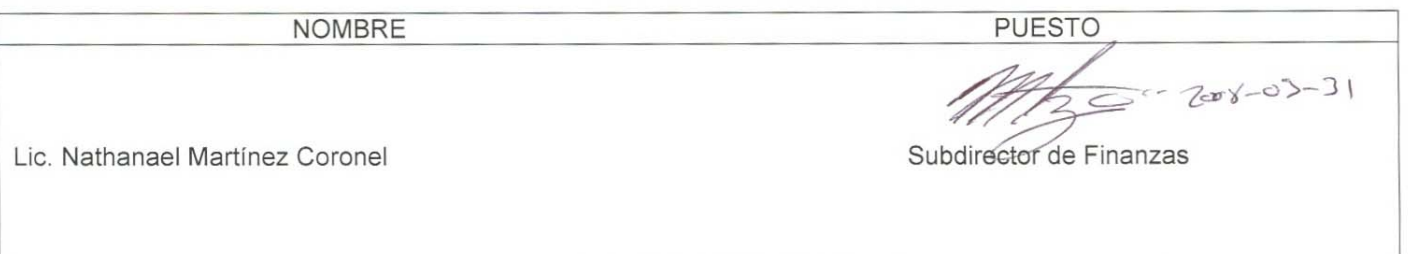

#### **APROBADO POR:**

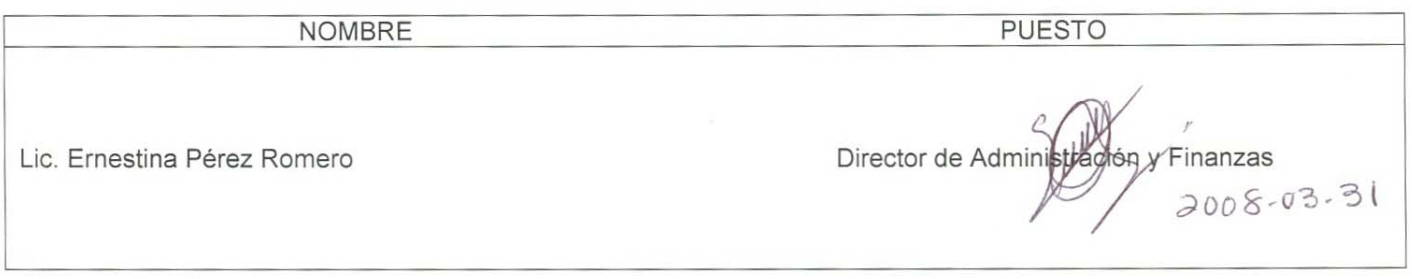

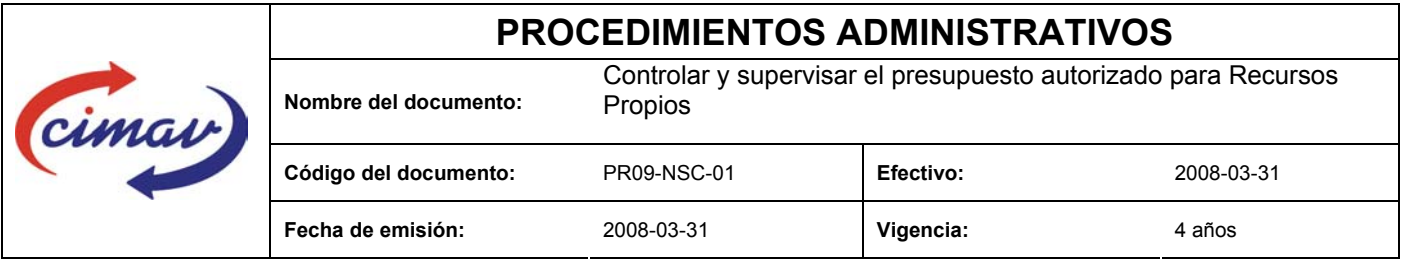

**PROPÓSITO:** Controlar y supervisar el presupuesto que fue autorizado por el H. Congreso de la Unión, a través de la Ley de Ingresos de la Federación (LIF) y el Presupuesto de Egresos de la Federación pare el Ejercicio Fiscal (PEF EF), así como por la Secretaria de Hacienda y Crédito Publico (SHCP), para asegurar la adecuada ejecución del ejercicio de los recursos financieros por parte del Centro, con base a la normatividad aplicable al Gasto Publico de la Federación.

**ALCANCE:** El control presupuestal se origina a partir de un presupuesto anual autorizado por el H. Congreso de la Unión para ejercerse durante el ejercicio y que a su vez puede tener modificaciones ya sean ampliaciones o reducciones al mismo, lo cual, implica cambios en el manejo de los recursos, mismos que se deben considerar para dar el mejor destino a dichos recursos.

#### **POLÍTICAS:** Ninguna

#### **DEFINICIONES:**

**AP\_PPTO:** Anteproyecto del Departamento de Presupuesto.

**CONACYT:** Conseja Nacional de Ciencia y Tecnología

**DOF:** Diario Oficial de la Federación

**DP:** Departamento de Presupuesto

**JDP:** Jefe del Departamento de Presupuesto

**LIF:** Ley de Ingresos de la Federación

**PEF EF:** Presupuesto de Egresos de la Federación para el Ejercicio Fiscal

**PEF:** Presupuesto de Egresos de la Federación

**Recursos Propios:** Recursos que por cualquier concepto obtengan las entidades, distintos a los recursos por concepto de subsidios y transferencias. (art. 2 fracc. XXXI de la Ley Federal de Presupuesto y Responsabilidad Hacendaria), los Recursos propios se integran por:

 Recursos Autogenerados Ingresos Diversos

**Sistema Net-Multix (SNM):** Software diseñado para la administración y seguimiento del ejercicio presupuestal de los centros públicos que comprende de manera integral todas las operaciones y procedimientos administrativos de la institución.

**SHCP:** Secretaría de Hacienda y Crédito Público

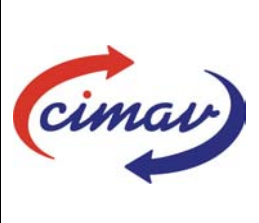

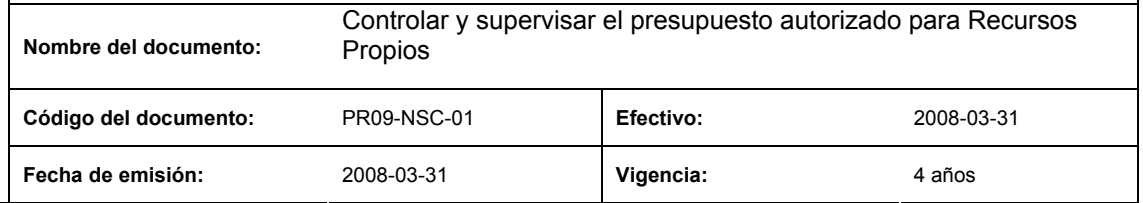

#### **ACTIVIDADES (incluye RESPONSABILIDADES):**

1.- La Presidencia de la República através de la Cámara de Senadores, decreta en el DOF, el presupuesto asignado a CONACYT.

2.-El CONACYT, por medio de los anexos al PEF, distribuye el presupuesto a los diferentes Centros Públicos.

3.-Se entregan los anexos del PEF a la SHCP.

4.-La SHCP publica en Internet, en la página http//www.shcp.gob.mx, el PPEF EF.

5.-El JDP accesa en el PPEF EF, obteniendo el Anteproyecto de Presupuesto del Centro, el Anteproyecto contiene:

- Los montos por capítulo de Recursos Fiscales y Propios a Ejercer
- 6.-El JDP captura en el SNM el presupuesto asignado a Recursos Propios.

7.-El Director de Vinculación comunica la venta de un servicio y/proyecto.

8.-El JDP y el Analista Técnico Especialista Administrativo capturan en el SNM Módulo Presupuestos/Programación Presupuestal/Registro Presupuesto (por ejercer/programado).

9.-El requisitor entrega el documento del gasto a ejercer al DP, el documento puede ser:

- Solicitud de Viáticos
- Pasajes
- Requisición de Compra
- Orden de Compra
- Solicitud de Caja Chica
- Solicitud de Compras Directas
- Solicitud de Becas

10.-El personal del DP, accesa al SNM Módulo Presupuestos/Autorizaciones/Tipo de Gastos/Documento.

11.-Si existe suficiencia presupuestal, el DP autoriza en el SNM, se imprime el documento y se sella.

12.-Se entrega el documento al área que pertenece.

13.-En este punto se sigue de acuerdo a la Hoja de Instrucción "Autorización Presupuestal para Ejercer Gastos" Código PR05H01-NSC-01.

**REFERENCIAS:** Acuerdo por el que se expide el Clasificador por Objeto del Gasto para la Administración Publica Federal.

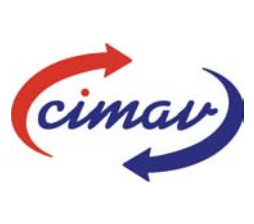

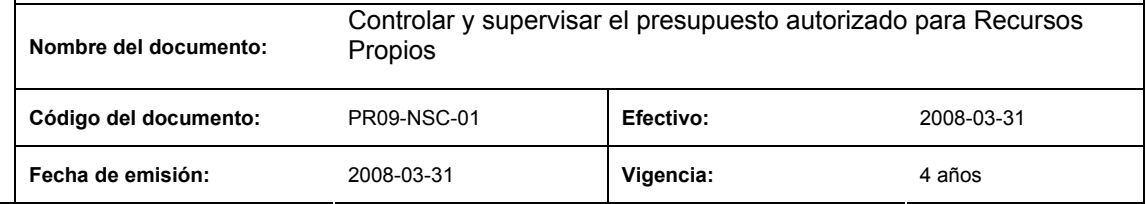

### **REGISTROS DE CALIDAD:**

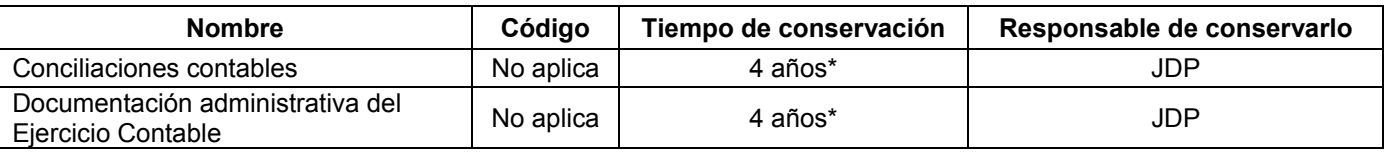

2 años en trámite y 2 años en concentración

#### **FORMATOS:** Ninguno

#### **CONTROL DE MODIFICACIONES:**

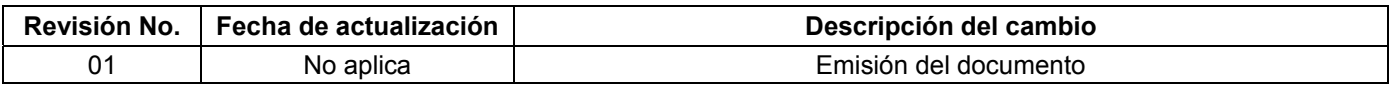

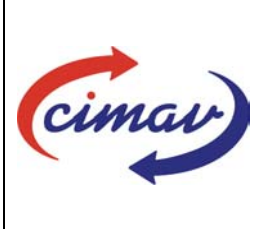

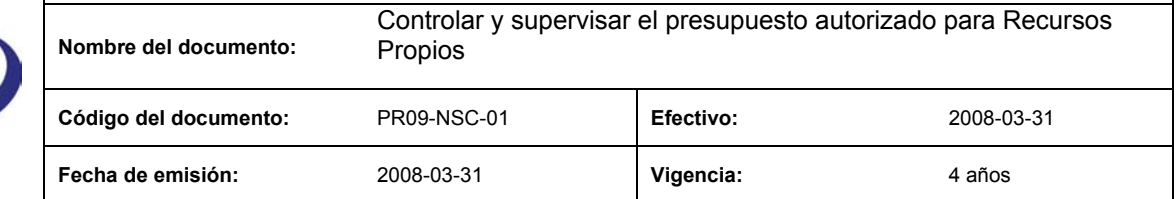

PRESUPUESTO RECURSOS PROPIOS

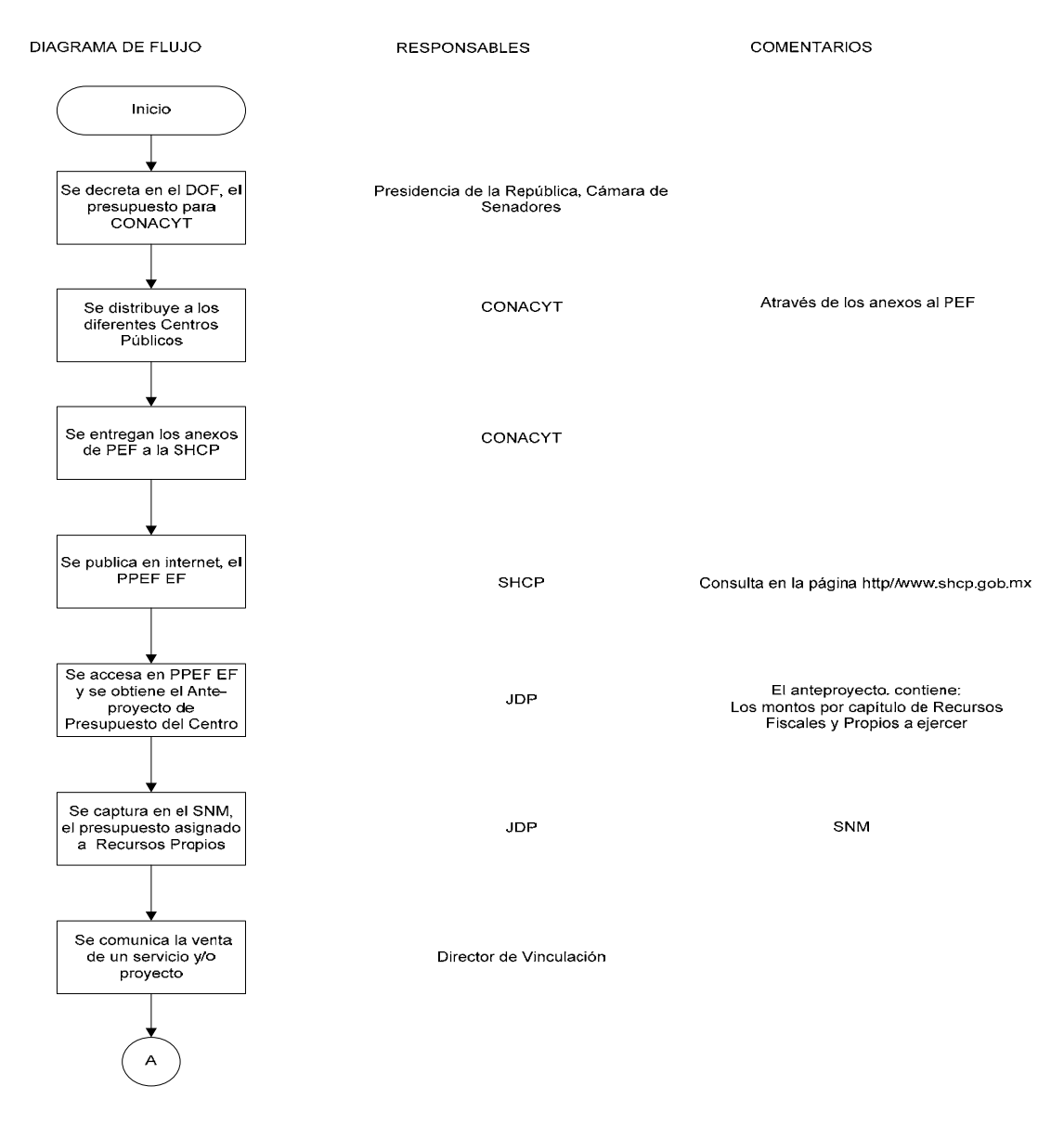

PEF: Presupuesto de Egresos de la Federación<br>PPEF EF: Proyecto de Presupuesto de Egresos de la Federación para el Ejercicio Fiscal<br>SHCP: Secretaría de Hacienda y Crédito Público

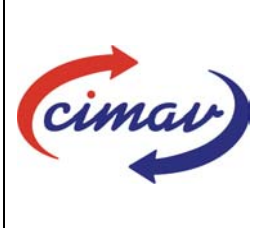

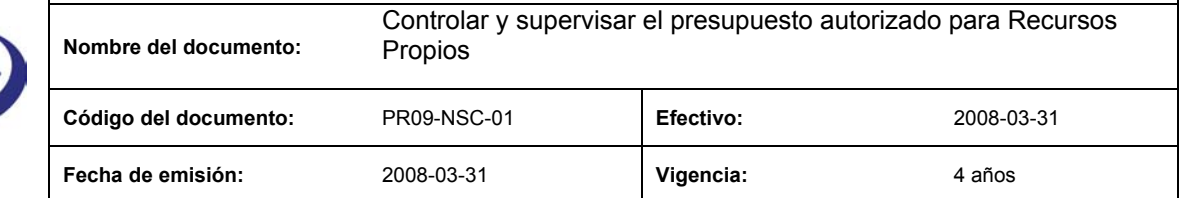

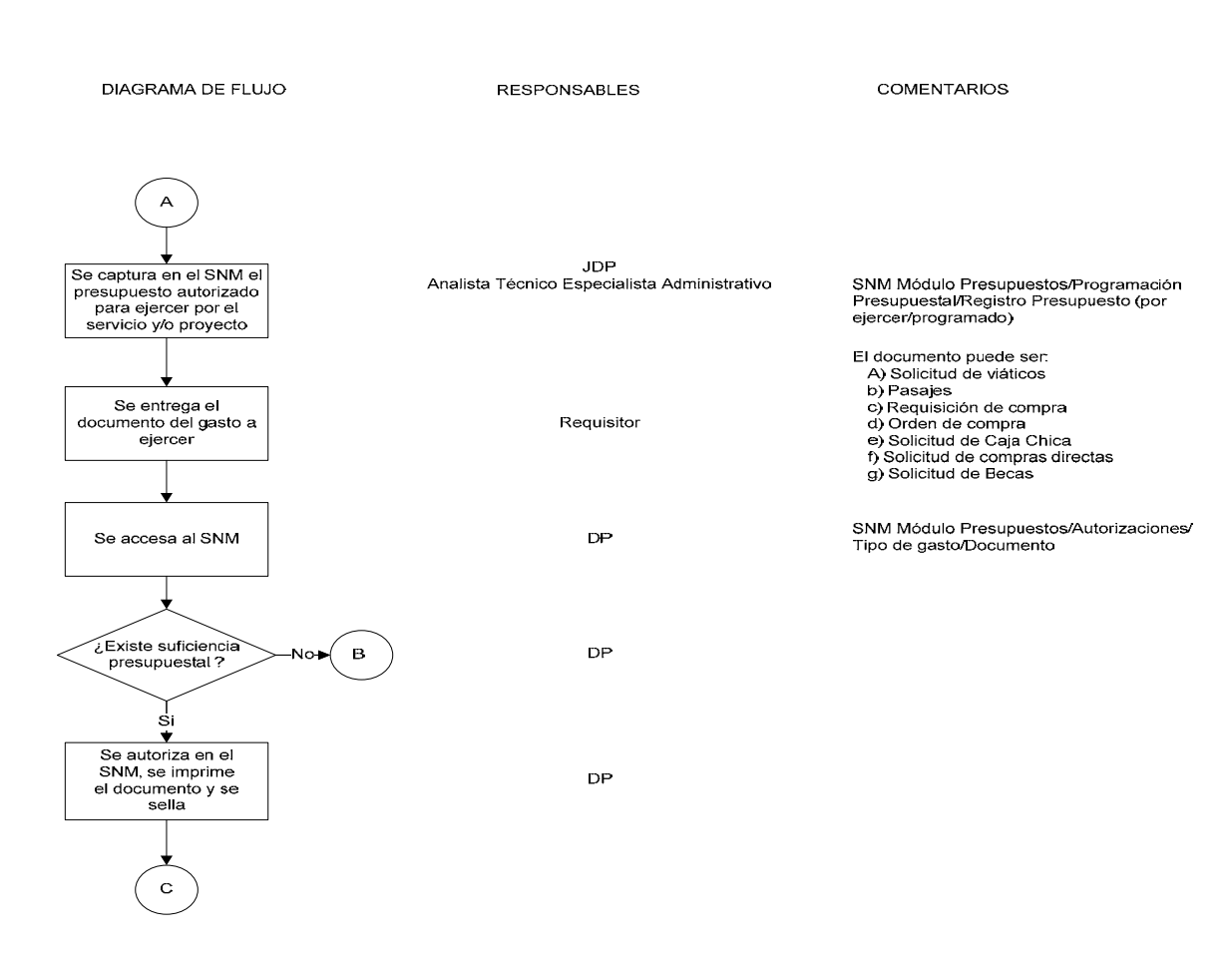

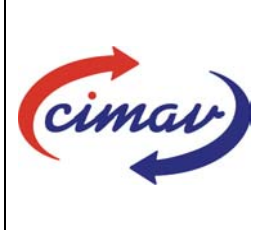

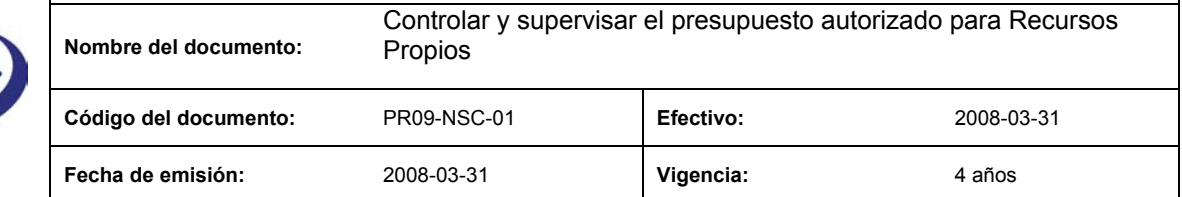

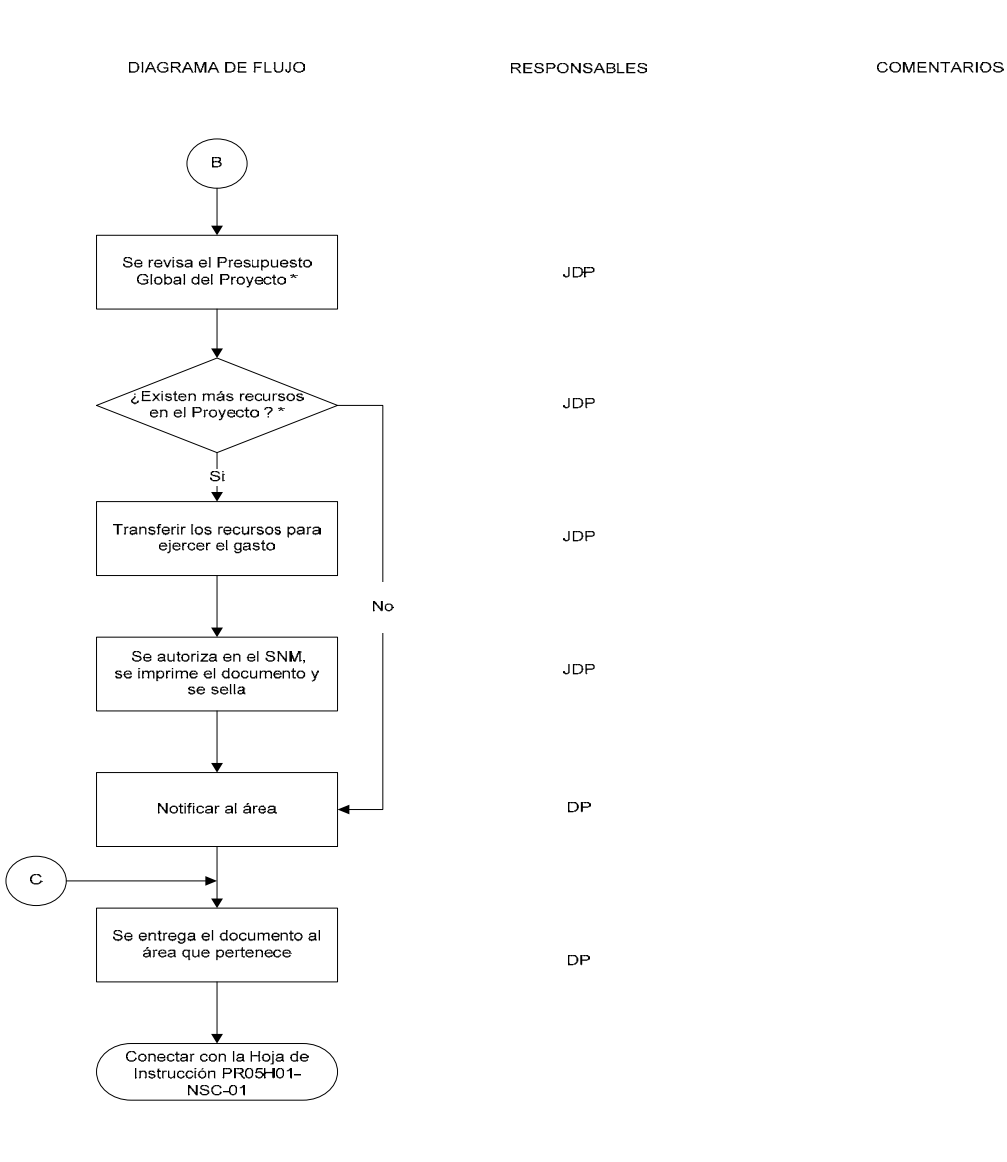

\* Proyecto en cuestión